# HITEC/PROOFS USER'S MANUAL

Center for Reliable HighPerformance Computing University of Indianapolishing and Indianapolishing and Indianapolishing and Indianapolishing and Indianapolis - West Main Street Urbana IL -- 

*<u>January - Let Lou</u>* 

HITECPROOFS is a gatelevel- sequential circuit test generation and fault simulation package which targets single stuckat faults in synchronous sequential circuits described in the ISCAS benchmark format. Fault lists are automatically generated for all single stuckat faults in a circuit- and fault collapsing is performed using structural equivalence Individual faults are targeted by HITEC- and several passes through the fault list are madewith increasing time and backtrack limits in each successive pass. When a test sequence is successfully generated to detect a target faulty from the PROOFS factor  $\sim$   $\sim$   $\sim$   $\sim$   $\sim$   $\sim$ to find all additional faults incidentally detected by the test sequence. Detected faults are then removed from the fault list After each pass through the fault list- the user is prompted about whether to continue with the next pass; execution terminates when the user responds negatively. PROOFS can also be run separately using a test set supplied by the user.

The HITEC/PROOFS package consists of two main programs and four preprocessing programs The two main programs are the test generator and the fault simulator The pre processing steps were implemented as separate programs for several reasons First- memory over head is a maximum for both the test generator and fault simulator the test generator  $\mathbf{h}$ separating the programs- a minimal amount of memory is needed by the test generator Sec onday to differ the user to write a particle at the internal creator without at the internal continuous complex data structures The four preprocessing programs levelize the circuit- create a complete fault list- collapse the fault list- and calculate the dominators in a circuit

# ISystem Overview

Figure 1 shows the flow diagram for the use of HITEC or PROOFS. All run-time parameters are stored in the file  $TEST.run$ . This was done to avoid typing command line arguments and to allow easier running by system calls from a graphical interface. In the flow diagram,

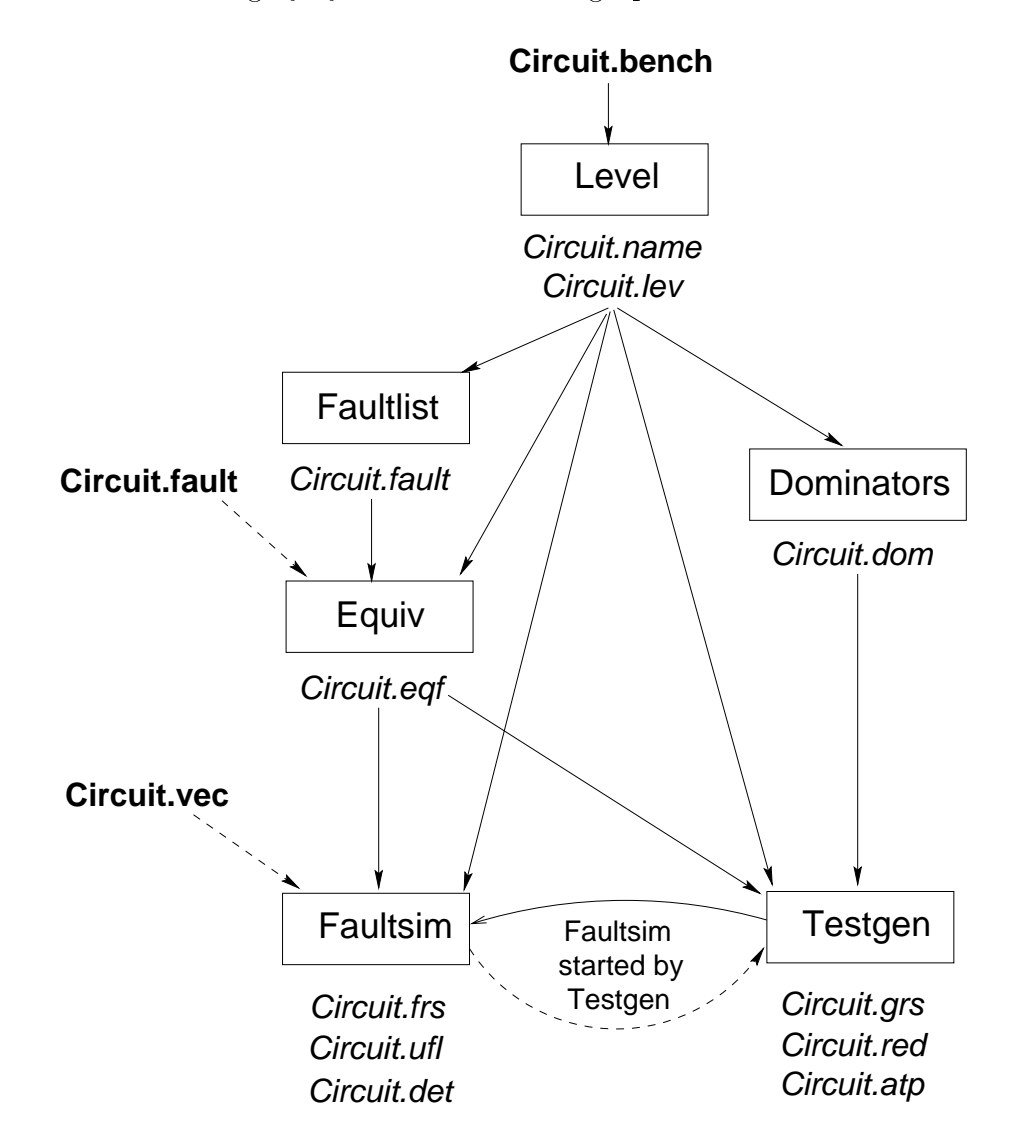

 $\mathbf{r}$  -  $\mathbf{r}$  and  $\mathbf{r}$  and  $\mathbf{r}$  and  $\mathbf{r}$  are  $\mathbf{r}$  -  $\mathbf{r}$  and  $\mathbf{r}$ 

the user can either supply a fault list or create a complete fault list in addition-  $\frac{1}{2}$ supply functional vectors to evaluate before test generation is begun. The names in boxes are the le names in italic are commands-used by and the bold names in italic programmes in italic names in the are files supplied by the user.

## IIParsing

the particle of programming in and level-level-level-level-level-level-level-level-level-level-level-level-levelscription is the ISCAS benchmark format Theorem ISCAS benchmark let for an example circuit, the f is shown in Figure -  $\frac{1}{2}$  , the circuit schematic is shown in Figure ,  $\frac{1}{2}$  and  $\frac{1}{2}$  ,  $\frac{1}{2}$ 

| INPUT(G0)             |  |
|-----------------------|--|
| INPUT(G1)             |  |
| INPUT(G2)             |  |
| INPUT(G3)             |  |
| OUTPUT(G17)           |  |
| $G5 = DFF(G10)$       |  |
| $G6 = DFF(G11)$       |  |
| $G7 = DFF(G13)$       |  |
| $G14 = NOT(G0)$       |  |
| $G17 = NOT(G11)$      |  |
| $GS = AND(G14, G6)$   |  |
| $G15 = OR(G12, G8)$   |  |
| $G16 = OR(G3, G8)$    |  |
| $G9 = NAND(G16, G15)$ |  |
| $G10 = NOR(G14, G11)$ |  |
| $G11 = NOR(G5, G9)$   |  |
| $G12 = NOR(G1, G7)$   |  |
| $G13 = NOR(G2, G12)$  |  |
| END                   |  |

 $\mathbf{B}$  for set  $\mathbf{B}$  such that leads the set of set of set of set of set of set of set of set of set of set of set of set of set of set of set of set of set of set of set of set of set of set of set of set of set of

aside from particles the circuit-the circuit-the circuit-the circuit-the circuit-the circuit-the circuit-the circuitcalculates the testability measures for the circuit A tokenized format of the circuit is then written out to the circuitles . Healt matters are assigned to the nodes in level in level in level, we also shown in the revised circuit schematic in Figure 4. A net name to net number translation table is written to the *circuit*.name file. An example for  $s27$  is shown in Figure 5.

The format of the *circuit*. Leveller for s27 is shown in Figure 6. The number on the first line is the number of gates in the circuit plus one; the second number is obsolete. Each line starting with the third line represents one gate. The first number is the node identifier. The second number is the token for the gate type-the change gate type-tokens are specified in the specific in

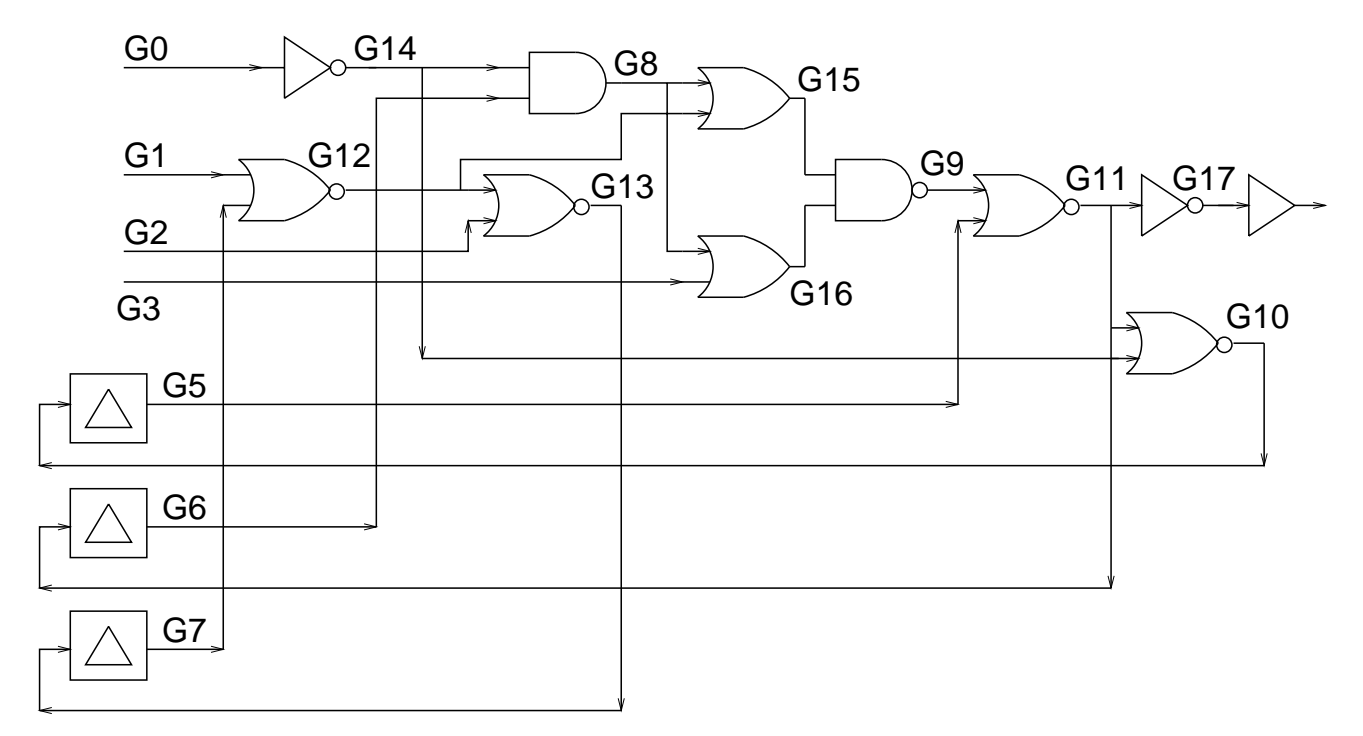

 $\mathbf{f}$  figure  $\mathbf{f}$  and  $\mathbf{f}$  and  $\mathbf{f}$  are circuit schematic schematic schematic schematic schematic schematic schematic schematic schematic schematic schematic schematic schematic schematic schematic schemati

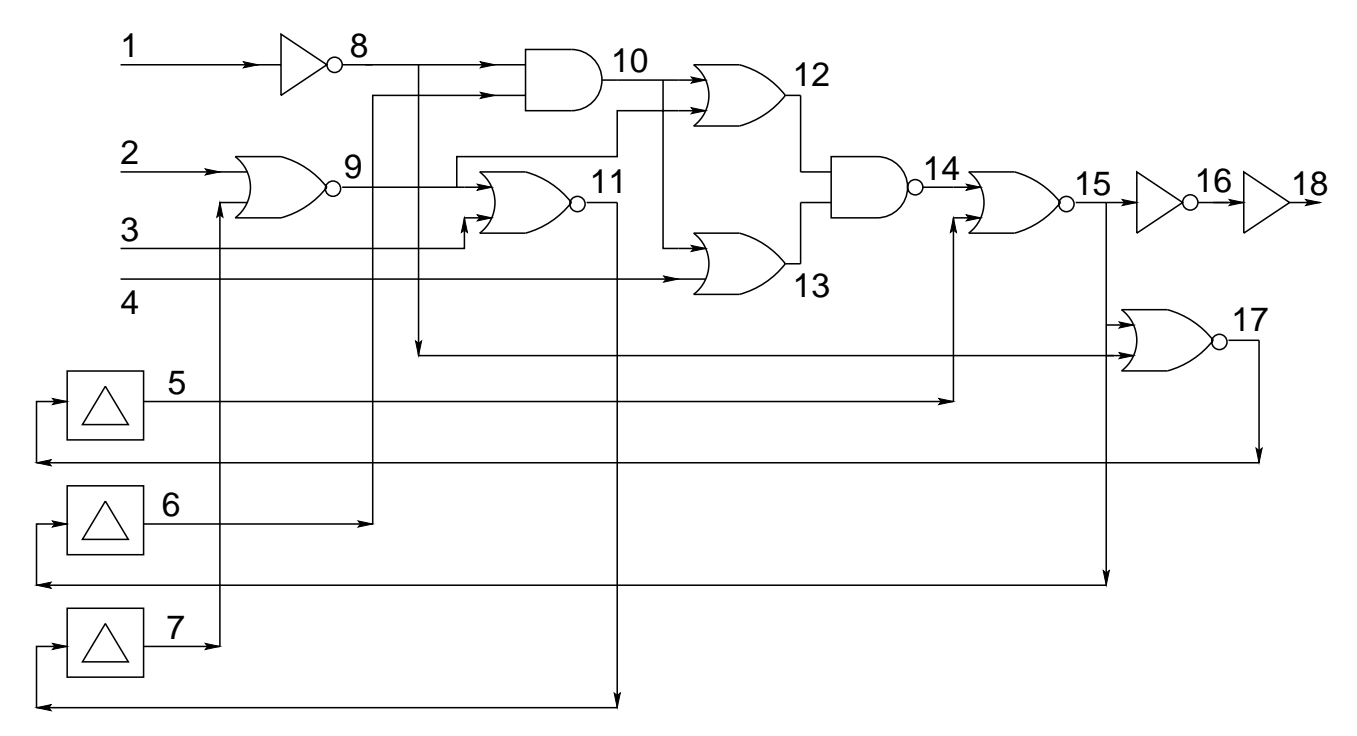

Figure s circuit schematic with levelized identiers

| $1 \text{ } G0$ |  |
|-----------------|--|
| $2 \text{ } G1$ |  |
| $3\;G2$         |  |
| 4 G3            |  |
| 5 G5            |  |
| 6G6             |  |
| 7 G7            |  |
| 8 G14           |  |
| 9 G12           |  |
| 10G8            |  |
| 11 G13          |  |
| 12 G15          |  |
| 13 G16          |  |
| 14 G9           |  |
| 15 G11          |  |
| 16 G17          |  |
| 17 G10          |  |
| 18 G17_\$OUTPUT |  |

Figure Net name to net number translation for s sname

Table I. The third number is the level of this gate in the circuit. The fourth number is the number of inputs to this gate. Next is the list of input lines to this gate sorted in order of decreasing (easier to control) values of controllability zero. Next is the list of input lines to this gate sorted in order of decreasing (easier to control) values of controllability one. Next is the number of this gate-dimensional by this gate-dimensional by the list of successor gates sorted in order of decreasing observability values (easier to observe). The next number is the observability of this line The next character is a semicolon oran O If there is an O- then this line is a primary output The last two numbers are the values of controllability zero and one This structure was chosen to allow zero look-head parse of the description. This structure allows all arrays to be dynamically allocated to their exact needed size while the description is being read

Level is done by setting all primary inputs and  $\rho$  and  $\rho$  is done  $\rho$  to level  $\rho$  and  $\rho$  and  $\rho$  and  $\rho$ event-driven calculation of the level of each gate in the circuit. Any gate with an unassigned level is in an asynchronous feedback loop or is a successor of an unconnected line

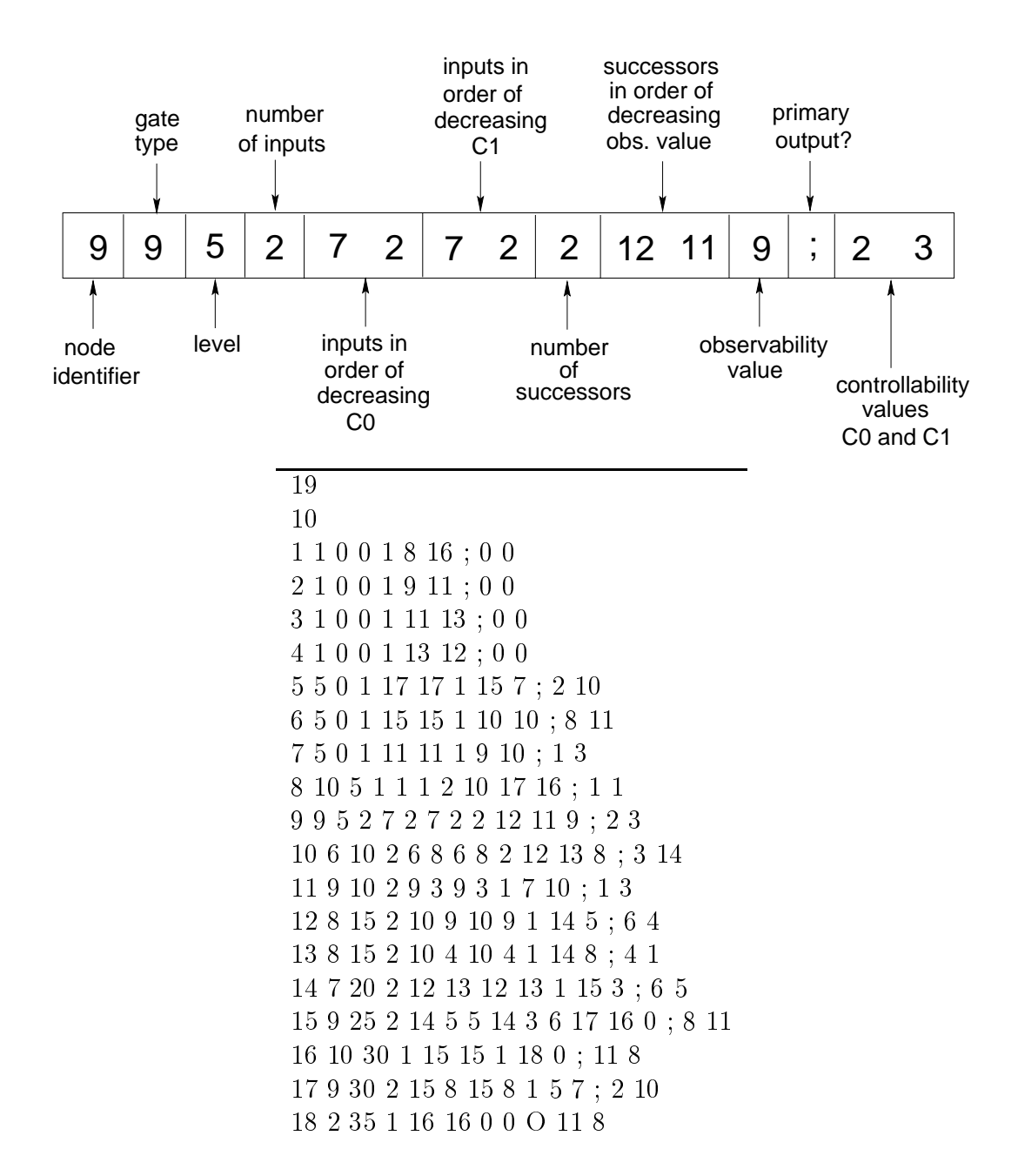

Figure Levelized circuit description for s slev

| Token          | Gate Type         | Token | Gate Type          |
|----------------|-------------------|-------|--------------------|
| 1              | <b>INPUT</b>      | 21    | TRISTATE           |
| $\overline{2}$ | <b>OUTPUT</b>     | 22    | <b>TRISTATEINV</b> |
| 3              | <b>XOR</b>        | 23    | TRISTATE1          |
| 4              | <b>XNOR</b>       | 24    | DFF <sub>L</sub>   |
| $\overline{5}$ | DFF               | 25    | <b>DFF</b> LCP     |
| $\overline{6}$ | <b>AND</b>        | 26    | <b>DFF_LC</b>      |
| $\overline{7}$ | <b>NAND</b>       | 27    | <b>DFF_LP</b>      |
| 8              | <b>OR</b>         | 28    | DFF <sub>-CP</sub> |
| 9              | <b>NOR</b>        | 29    | DFF <sub>-C</sub>  |
| 10             | <b>NOT</b>        | 30    | $DFF_P$            |
| 11             | <b>BUF</b>        | 31    | NAND_LATCH         |
| 12             | TIE1              | 32    | NOR_LATCH          |
| 13             | TIE <sub>0</sub>  | 33    | <b>CMOS</b>        |
| 14             | TIEX              | 34    | <b>NMOS</b>        |
| 15             | TIEZ              | 35    | <b>PMOS</b>        |
| 16             | $MUX_2$           | 36    | NOTIF1             |
| 17             | <b>BUS</b>        | 37    | NOTIF0             |
| 18             | <b>BUS_GOHIGH</b> | 38    | BUFIF1             |
| 19             | BUS_GOLOW         | 39    | <b>BUFIF0</b>      |
| 20             | BUSZ              |       |                    |

The testability measures are calculated using the SCOAP testability measurement tech nique The measurements are calculated through the calculated through the calculation continues the continues of until there is convergence

#### IIIFault Lists

The program fault create a complete- in the complete-  $\alpha$  complete- the complete-  $\alpha$ circuitfault le If the user wishes to supply a fault list-of the supply and supply a factor of the may create list in the same format and supply it to the fault collapser. The format of the fault list is shown in Figure 7. Each line represents one fault and ends in a semicolon. The first number is the gate on which the fault is present. The second number is the input number of the fault- where input number is the output of the gate The third number is the fault type- $\cdots$ , or  $\alpha$  is a stuck for studies or studies for a studie, the studies fault  $\alpha$  or  $\alpha$  studies for  $\alpha$ fault on the second input of gate 15.

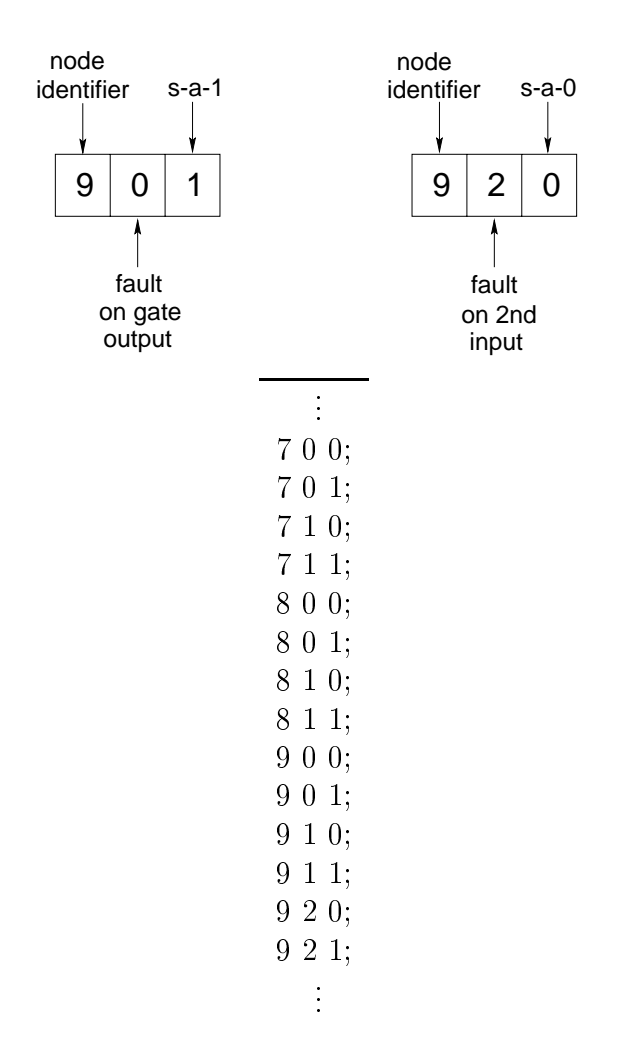

 $\mathbf{F}$  . Figure 1. Figure 1. The state for state  $\mathbf{F}$  , the state  $\mathbf{F}$ 

The program equiv will collapse any fault list and also order the faults in one of four ways. The faults are collapsed using a few simple rules shown in Table II. The fault groups are then ordered in either a random- breadthrst- depthrst from the primary inputs order- or a depth-first from the primary outputs order. The depth-first from the primary outputs order was shown to give the best performance for fault simulation. A portion of the equivalent fault file for the s27 circuit is shown in Figure 8. Equivalent faults are listed on the same line- separated by colons- and the fault closest to the primary outputs is listed rst This fault is used as the representative fault for the fault group by the test generator and fault simulator

| Gate        | Fault     | <b>Fault Collapsed Into</b> |
|-------------|-----------|-----------------------------|
| <b>NOT</b>  | A $s-a-0$ | $Z$ s-a-1                   |
| NOT.        | $A$ s-a-1 | $Z$ s-a-0                   |
| AND         | $A$ s-a-0 | $Z$ s-a-0                   |
| <b>NAND</b> | $A$ s-a-0 | $Z$ s-a-1                   |
| OR.         | $A$ s-a-1 | $Z$ s-a-1                   |
| NOR.        | -s-a-1    | $Z_{s-a}$ -0                |

A is an input to the gate

Z is the output of the gate.

i e s \_ \_ \_ \_ \_ \_ - - -     $\circ$   $\circ$   $\bullet$   $\circ$   $\bullet$   $\bullet$   $\circ$   $\circ$   $\bullet$ - \_ \_ \_ \_ \_ **Contract Contract** 

e explorer to the specific factor of the second property of the state  $\eta$  such as a sequence of the second second sequence of the second second second second second second second second second second second second second

#### IVDominators

The program *dominators* is used to calculate the static dominators of each node in the circuit and to determine all the mandatory assignments to propagate a D or D bar on the input is a given gate in the current implementation-incomediation-incomediation-incomediation-income time frame In other words- dominators crossing a time frame are not computed The dominators and mandatory assignments are determined in reverse level order- ie- from primary outputs to primary inputs. Figure 9 is the algorithm to determine the dominator gates for each gate in the circuit and the algorithm to determine all mandatory assignments needed for a gate. There are two simple rules to determine the dominators for a given gate. First- the gate itself is a dominator Second- the intersection of the dominators of all the successor gates also contains dominators to the gate

```
For level = maxlev downto 0
   For each gate G in level
       DOM(G) = G \cup (DOM(Succ 1 of G) \cap DOM(Succ 2 of G) DOMSucc 
 of G -
-
-
```
For each gate <sup>G</sup>  $MAN(G) = \phi$ For each D in  $DOM(G)$  $MAN(G) = MAN(G) \cup (All \; off \; path \; inputs \; of \; D)$ 

Figure Algorithm to determine dominators and mandatory assignments

The parity of the dominator gate is also retained to determine if the mandatory assignment affects the good or the faulty machine during test generation. Figure 10 is an example of how the particles are used to determine mandatory assignments in this example, the value  $\mu$  this example the value on the input of the NAND gate. Only the good value of this gate needs to be set to the noncontrolling value so that the on paths input of gate it is assigned the value  $\frac{1}{2}$ Gate B is a dominator of gate if with a with particular and inverting the inverting gate Theory odd parity means that the D value will be inverted an odd number of times before reaching the input of gate B therefore- only a faulty value needs to be set- so that the opath gate inputs have the mandatory assignments of  $\mathbf{x}_i$  in an admittant way ( gates C and D have colon parity therefore- the opath lines have a mandatory assignment of X-

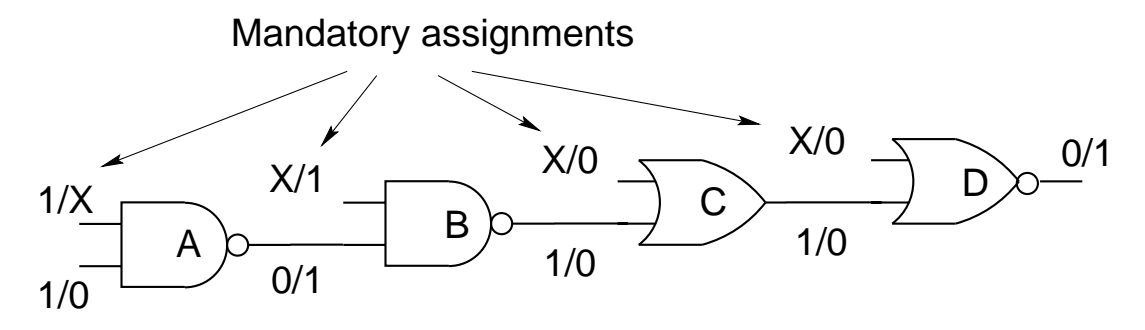

 $\mathcal{L}$  , and  $\mathcal{L}$  are domination of domination of domination of domination  $\mathcal{L}$ 

The dominator file of  $s27$  is shown in Figure 11. The format of the file consists of one line for each gate. The first number represents the gate for which the mandatory assignments correspond. The second number is the number of mandatory assignments. Each mandatory assignment is made up of three mandels included and the path models in predecessor to an analyze the contract of the gates and the parity of the gates.

| 10;                                 |  |
|-------------------------------------|--|
| 2 1 9 7 0;                          |  |
| 3 1 11 9 0;                         |  |
| 4 3 15 5 1 14 12 0 13 10 0;         |  |
| 5 2 15 14 0 5 0 0;                  |  |
| 6 3 15 5 1 10 8 0 6 0 0;            |  |
| 7 2 9 2 0 7 0 0;                    |  |
| 8 1 8 1 0;                          |  |
| 9 2 9 7 0 9 2 0;                    |  |
| 10 3 15 5 1 10 6 0 10 8 0;          |  |
| $11\;2\;11\;9\;0\;11\;3\;0;$        |  |
| 12 4 15 5 1 14 13 0 12 10 0 12 9 0; |  |
| 13 4 15 5 1 14 12 0 13 10 0 13 4 0; |  |
| 14 3 15 5 0 14 12 0 14 13 0;        |  |
| 15 2 15 14 0 15 5 0;                |  |
| $16\ 1\ 16\ 15\ 0;$                 |  |
| 17 2 17 15 0 17 8 0;                |  |
| 18 1 18 16 0;                       |  |
| END                                 |  |

 $\mathcal{L}$  for a solution of solution  $\mathcal{L}$  solution of solution  $\mathcal{L}$ 

### VFault Simulation and Test Generation

The fault simulator can be run as a stand-alone program to fault grade a set of test vectors. or it can be run in conjunction with the test generator to identify all faults detected by the test sequences generated When run asa standalone program- the fault simulator takes a test vector let as input, on addition to the condition to the circuities, which chromitisqf liter. If test vector file for the s27 circuit is shown in Figure 12. The order of primary inputs in

| 4    |  |
|------|--|
| 0010 |  |
| 1001 |  |
| 1100 |  |
| 0110 |  |
| 0011 |  |
| 0111 |  |
| 1001 |  |
| 1011 |  |
| 0011 |  |
| 0011 |  |
| 0000 |  |
| 1110 |  |
| 1001 |  |
| 0010 |  |
| 1000 |  |
| 1010 |  |
| 0010 |  |
| 0101 |  |
| 0101 |  |
| 1001 |  |
| ENI  |  |

Figure Test vector le for s svec or satp

the *circuit* vec file is the same as that in the *circuit*. Lev and *circuit* name files. The fault simulation results are stored in the circuitfrs le which contains the run time- fault coverageand other statistics about the fault simulation. The fault simulator also creates a *circuit*. le containing all undetected faults and a circuitdet le containing all detected faults- both in the same format as the collapsed fault list

The test generator automatically invokes the fault simulator and communicates with it through UNIX sockets. The test generation results are stored in the *circuit* grs file which contains the test generation run time-ty-test generations time-ty-tensor statistics Theory - The resulting test set is stored in the circuit same format as the circuit same format as the same format as the c le- as shown in Figure Untestable faults are stored in the circuitred le The user can supply an initial set of test vectors in a *circuit*. vec file to reduce the number of faults targeted by the test generator. The  $TEST.run$  file must be configured to enable this option. The  $TEST.run$  file format is shown in Figure 13.

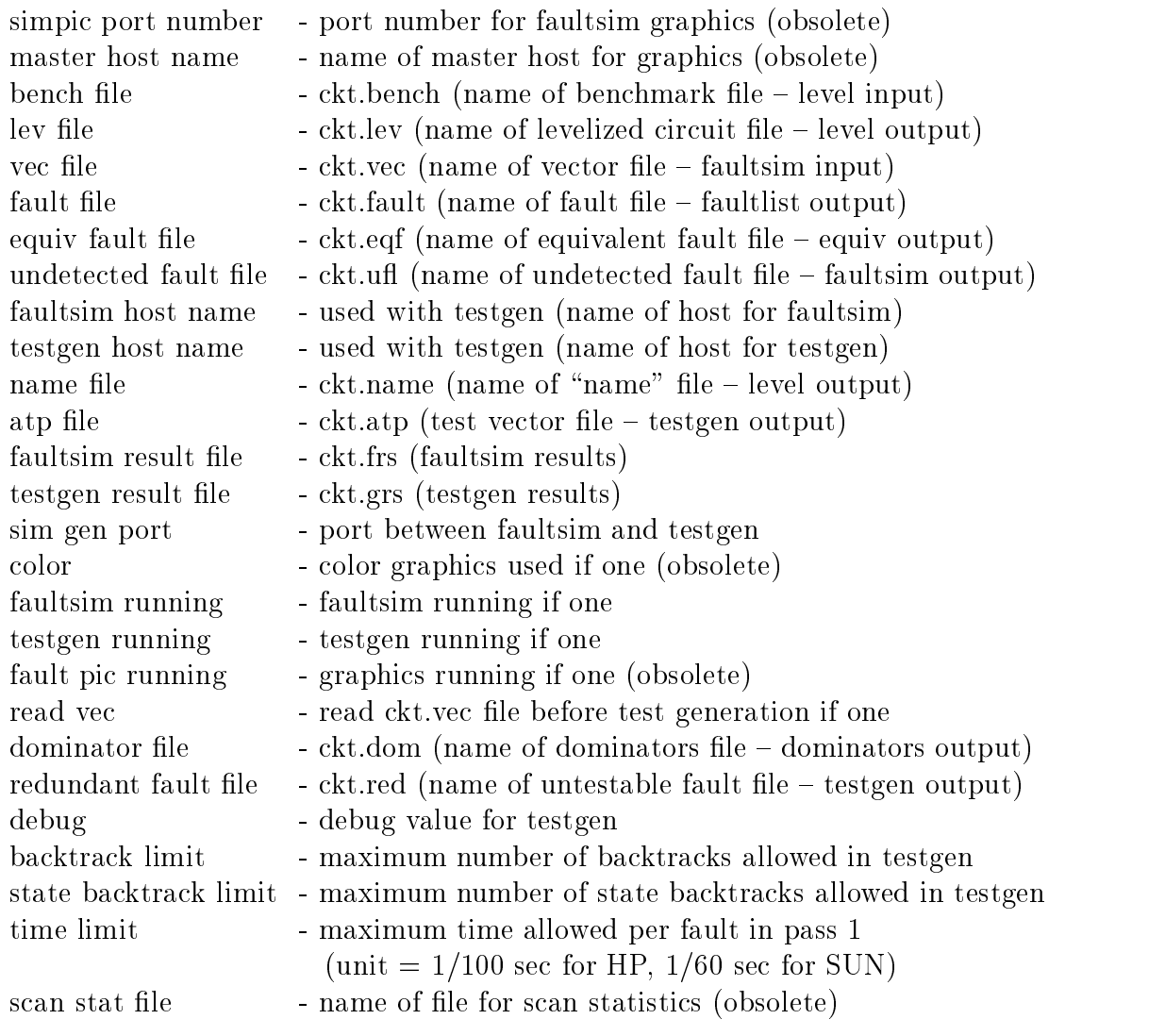

Figure TESTrun le format

# VIRunning HITEC/PROOFS

to run the test generator and fault simulation-left simulation-call executive in a bin directoryand include the pathname of that directory in your search path. Then create a  $TEST.run$  file with one of the two script meet provided, we have the weighted-of we have confidence the TESTRUM INTO HIGH OPTIONS SET FOR RUNNING THE TEST GENERATOR WHICH INTO THE THE FAULT OF THE FAULT OF THE FAULT simulation-proofs congures the TESTRUM letters in the TEST running the TEST running the contraction of the TES fault simulator only. All programs except for *level* look at the  $TEST.run$  file for their arguments is the preprocessing programs-  $\mu$  the factor or test is the fault simulator or test is the factor o generator. Program invocations for the s27 circuit are as follows:

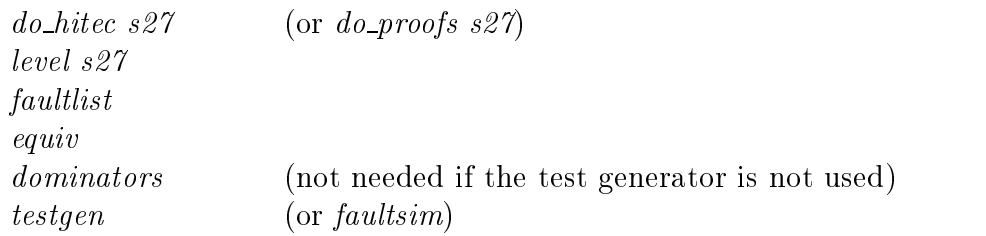

The following component types are handled by HITEC and PROOFS

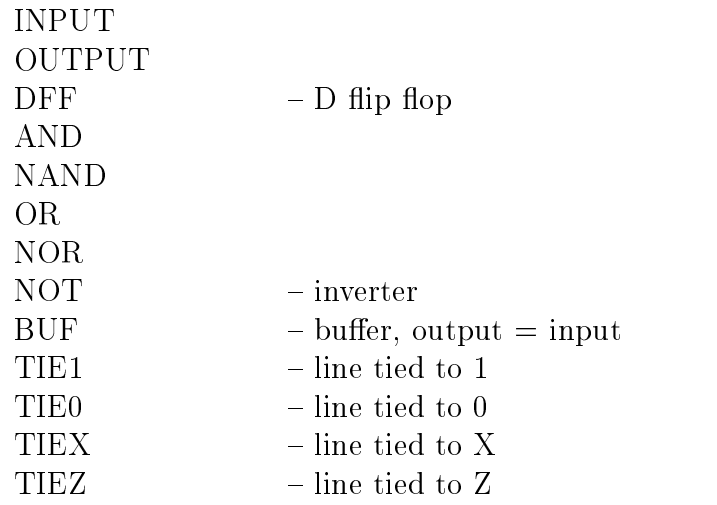

In addition- PROOFS handles the following component types also

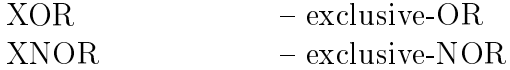

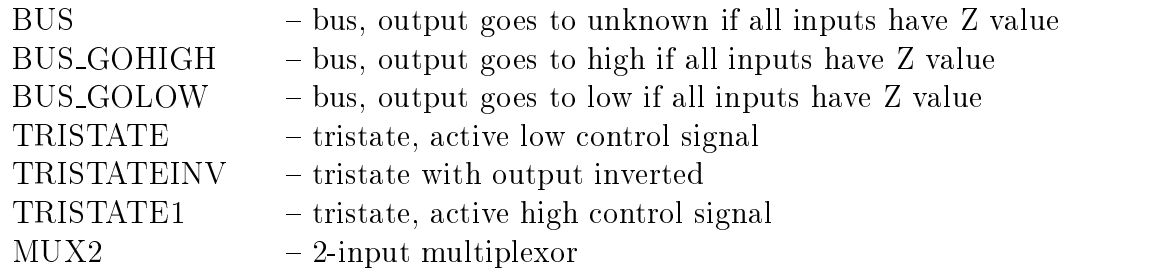

For the MUX- TRISTATE- TRISTATEINV- and TRISTATE components- the control signal must be the list in the multiplex in the signal is the multiplex in the multiplexor-the multiplex is the selected when the control signal is - and the second input is selected when the control signal is A bus component must have only tristate components as predecessors- and tristate components must have only bus components as successors The bus output value is the value of the non-Z (high impedance) input. If there is a conflict (a one placed on one bus input and a zero placed on another bus input- the bus output value is unknown